## 電子ジャーナルの閲覧

## 電子ジャーナルへのアクセス

電子ジャーナルは、学内のネットワークに接続している端末からアクセスすることができます。

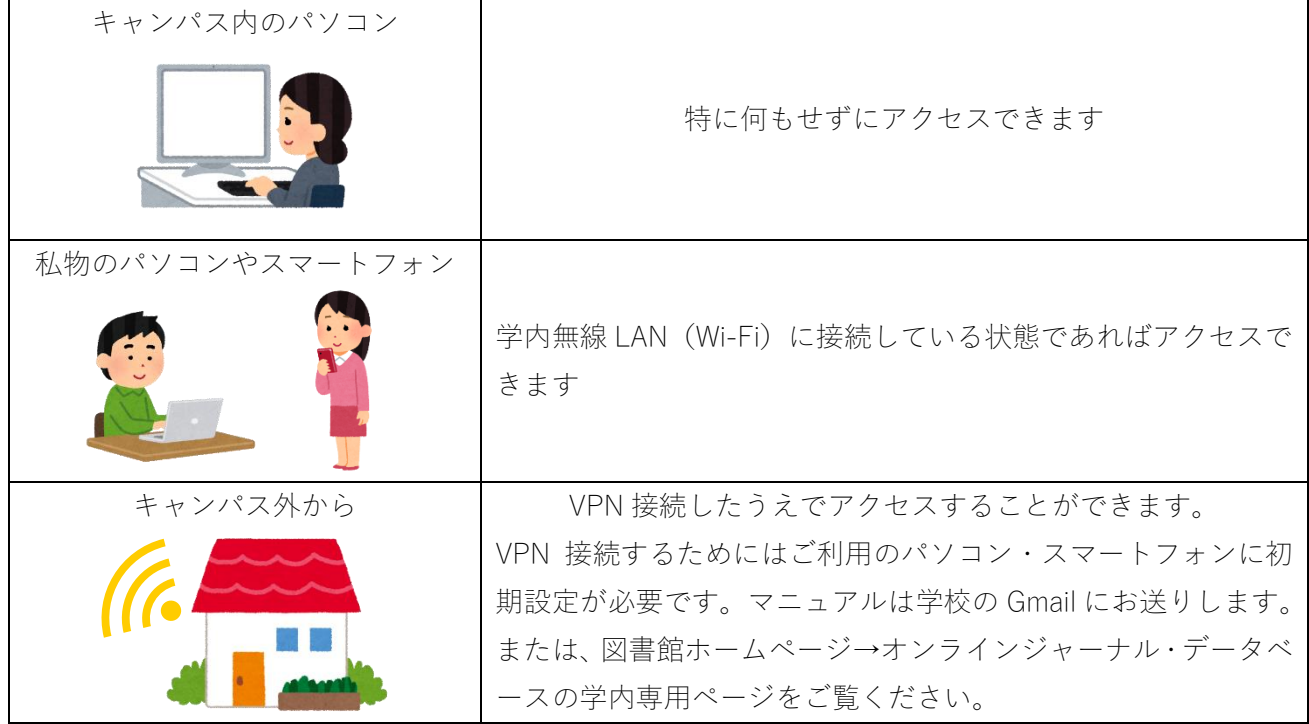

## OPAC の表示

当館 OPAC(蔵書検索システム)で検索すると、「EJ」マークのあるものは電子ジャーナルが閲覧できま す。このマークあるいは「電子ジャーナル」をクリックしてください。

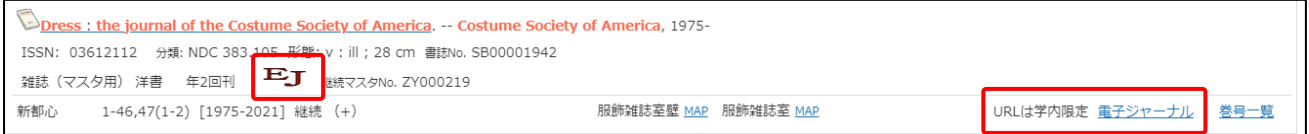

<詳細表示画面>にも電子ジャーナル URL を表示しています。

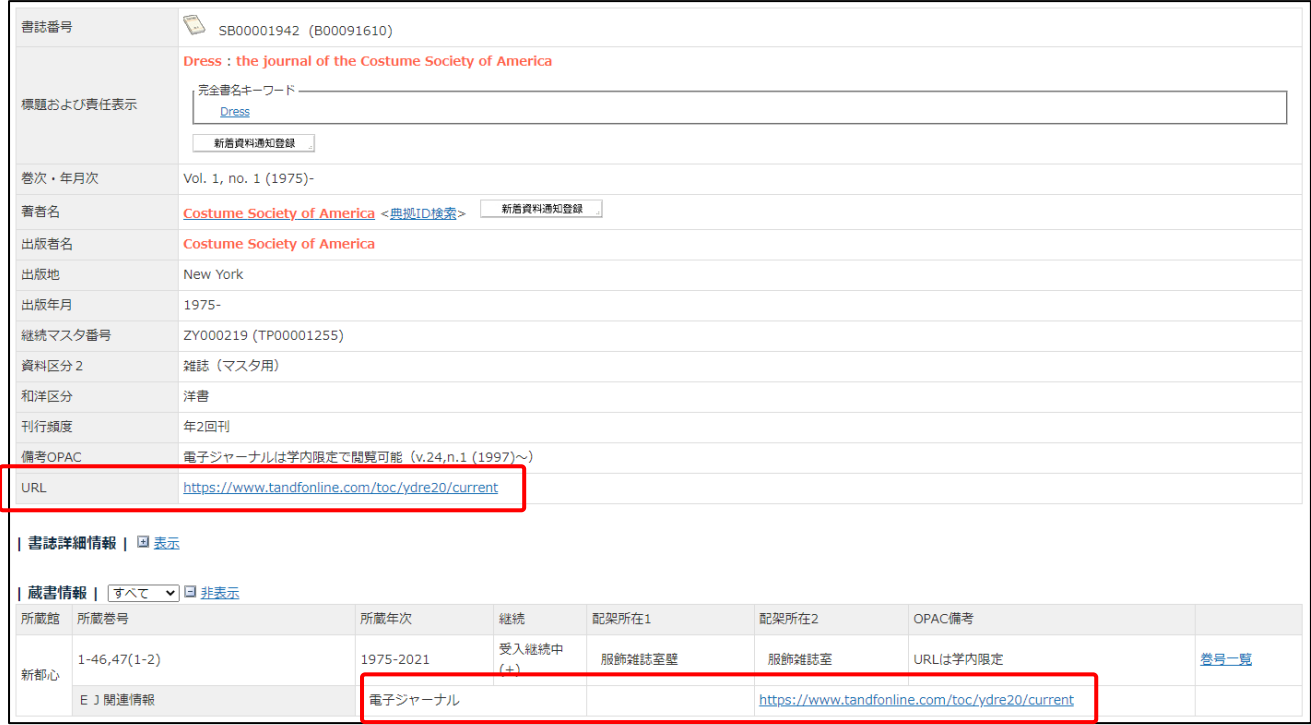

電子ジャーナルのサイトで読みたい号・記事を閲覧してください。

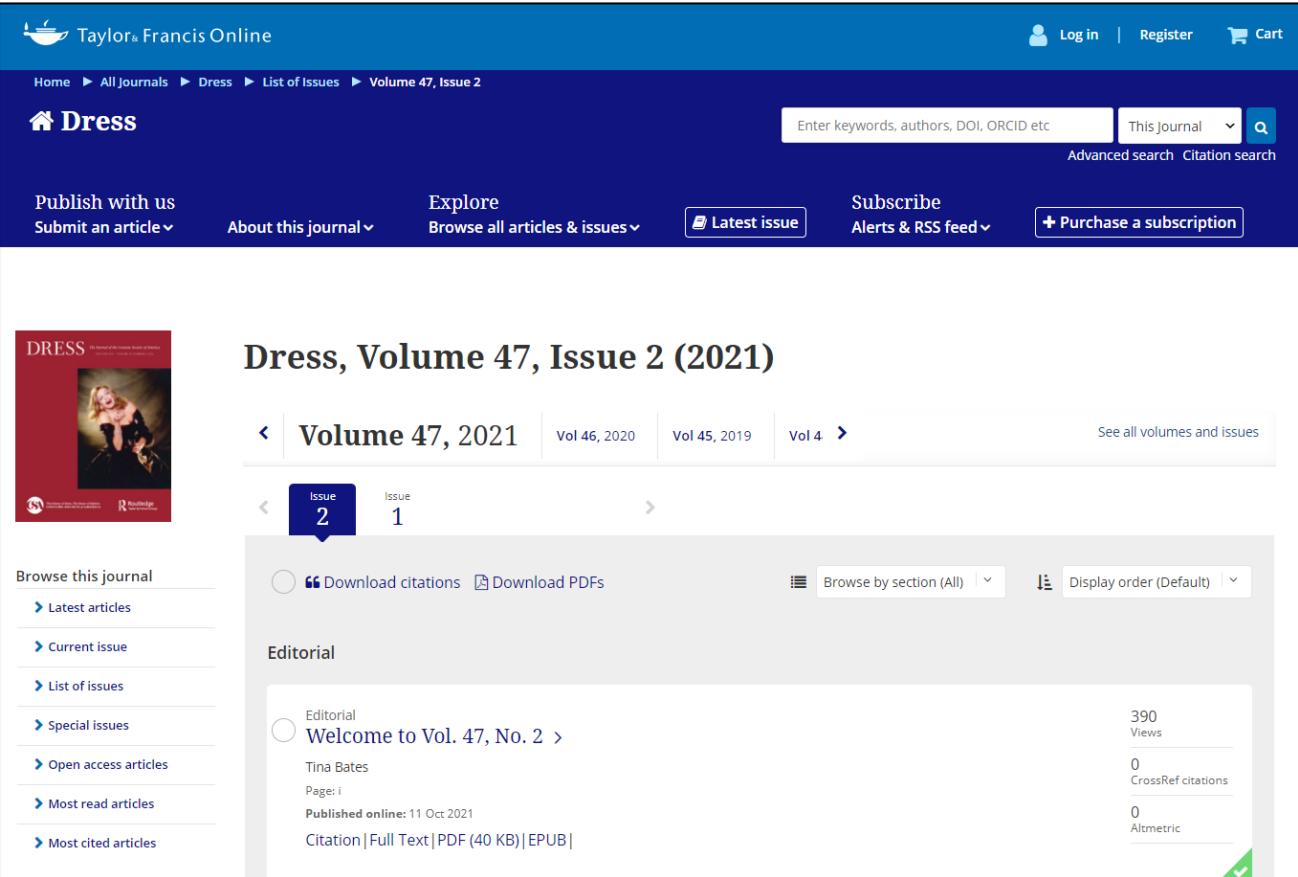